ВСЕРОССИЙСКАЯ КОНФЕРЕНЦИЯ, 2014 ГОД Опыт и перспективы внедрения Федеральных государственных образовательных стандартов

*Невзорова Лариса Анатольевна Муниципальное бюджетное образовательное учреждение лицей «Многоуровневый образовательный комплекс №2» Город Воронеж*

## МЕТОДИКА СОЗДАНИЯ ПРОЕКТА НА УРОКЕ ИНФОРМАТИКИ

В статье представлен мастер-класс, проходивший в рамках семинара для учителей информатики образовательных организаций - региональных инновационных площадок по направлению «Введение ФГОС ООО». Мастеркласс является фрагментом урока-игры в 5 классе. Продолжительность - 20 минут.

**Тема:** «Создание итогового мини-проекта «Сочи-2014»

**Информатика:** 5 класс. **УМК:** Босова Л.Л.

**Цель урока:** проверить уровень сформированности навыков работы в графическом и текстовом редакторах.

## **Планируемые образовательные результаты:**

Конференц-заг

электронный журнал

*Предметные* – умение создавать и редактировать изображения, используя операции с фрагментами; представление о поиске информации как информационной задаче.

*Метапредметные* – умение планировать работу по конструированию сложных объектов из простых; умения поиска и выделения необходимой информации; развитие ИКТ-компетентности.

*Личностные* – первичные навыки анализа и критической оценки получаемой информации; чувство личной ответственности за качество окружающей информационной среды.

**Решаемые учебные задачи:** закрепить умения работы с фрагментами в графическом редакторе; закрепить умения создавать сложные графические объекты путем преобразования графических фрагментов; закрепить у учащихся практические навыки поиска информации в текстовом редакторе.

**Материалы и оборудование:** ПК учащихся, программа Paint, MS Word, раздаточный материал (бумажные паззлы и картинка-эталон, карточки с заданиями), электронные файлы-заготовки.

**Подготовительный этап урока**: учитель заранее готовит 5-7 вариантов картинок с изображением талисманов олимпиады, участвующих в каком-либо зимнем виде спорта. В среде графического редактора учитель «разбивает» каждую картинку на 4 фрагмента и сохранят ее в файле *задание\_1a.png*. Более сложное задание сохраняется в файле *задание\_1b.png*, оно может быть из 6 фрагментов, к которым применены операции - «повернуть» и «отразить». В файле *Олимпиада.doc* хранится информация из энциклопедий о различных зимних олимпийских видах спорта.

| Деятельность учителя                                    | Деятельность учащихся       | УУД                       |
|---------------------------------------------------------|-----------------------------|---------------------------|
| 1. Организационный момент (1 минута)                    |                             |                           |
| Приветствие учащихся, проверка                          | Настраиваются<br>на         | Познавательные -          |
| готовности к уроку.                                     | восприятие материала урока. | общеучебные (выделение    |
|                                                         |                             | информации).              |
| 2. Мотивация. Определение целей и темы урока (3 минуты) |                             |                           |
| Предлагает собрать картинку из                          | Работа в парах. Собирают    | Познавательные -          |
| фрагментов и задает вопросы:                            | картинку из фрагментов (у   | логические<br>(построение |
| Из чего состоит рисунок?                                | каждой пары своя картинка,  | логической<br>цепочки     |
| $\Gamma$ де<br>вы уже встречались<br>$\mathbf{c}$       | посвященная определенному   | рассуждений).             |
| понятием фрагмент?                                      | зимнему виду спорта).       | Регулятивные -            |
| действия<br>Какие<br>можно                              | Слушают вопросы учителя,    | контроль в форме ответов  |
| выполнить с фрагментом в ГР?                            | отвечают на них.            | на вопросы.               |
| Как называется программа для                            | Выдвигают предположения о   | Коммуникативные -         |
| редактирования<br>создания и                            | теме и цели урока.          | строить<br>продуктивное   |
| рисунков?                                               |                             | сотрудничество<br>при     |
| А всё ли мы знаем о том виде                            |                             | работе в парах.           |
| спорта, который изображен на                            |                             |                           |
| собранном вами рисунке?                                 |                             |                           |
| Чему мы должны научиться?                               |                             |                           |
| Какая тема нашего урока?                                |                             |                           |
| Создает проблемную ситуацию                             |                             |                           |

**Технологическая карта урока**

Конференц-зал электронный журнал

электронное средство массовой информации

**ISSN 2223-4063** www.konf-zal.com konf-zal@mail.ru

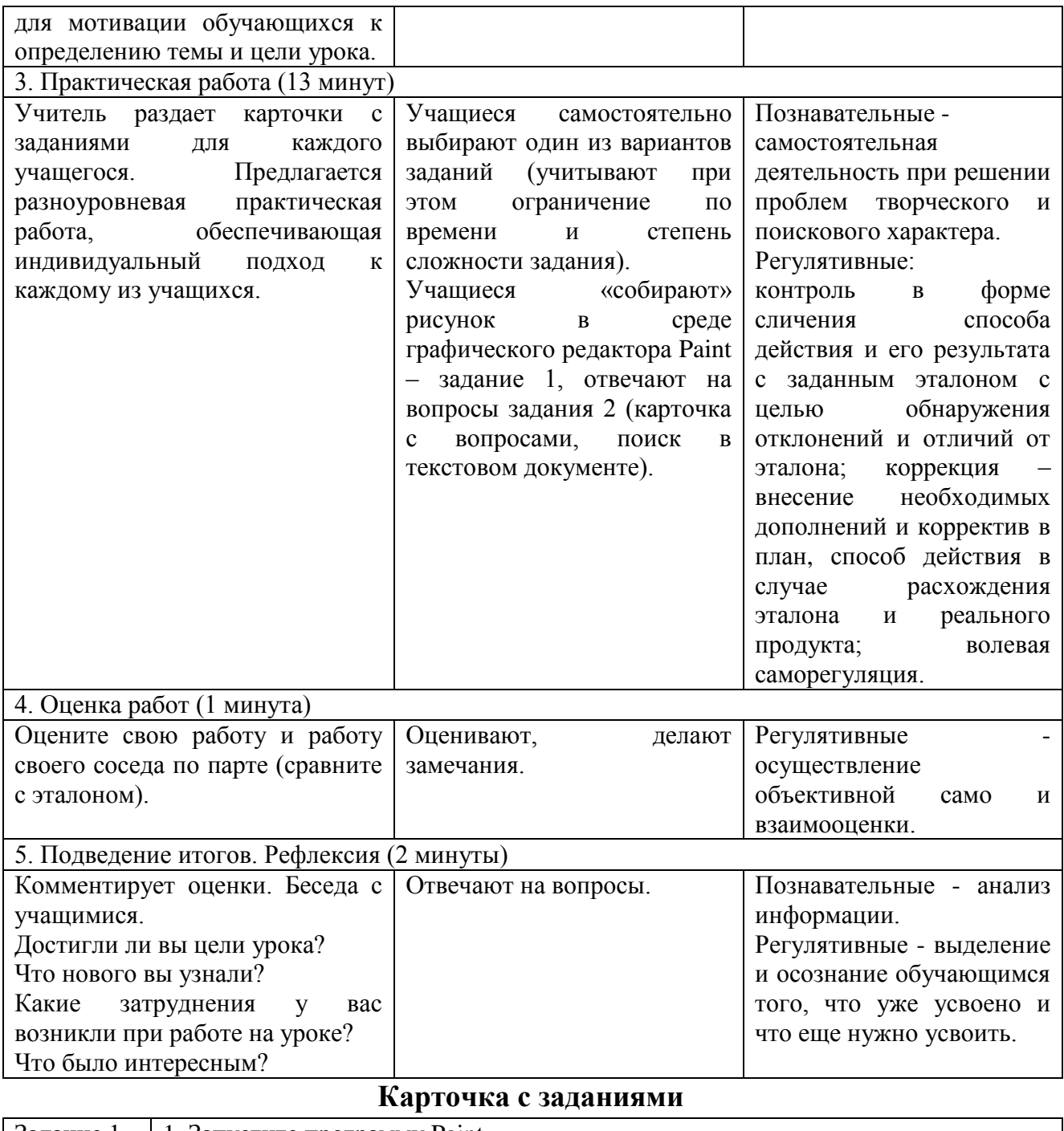

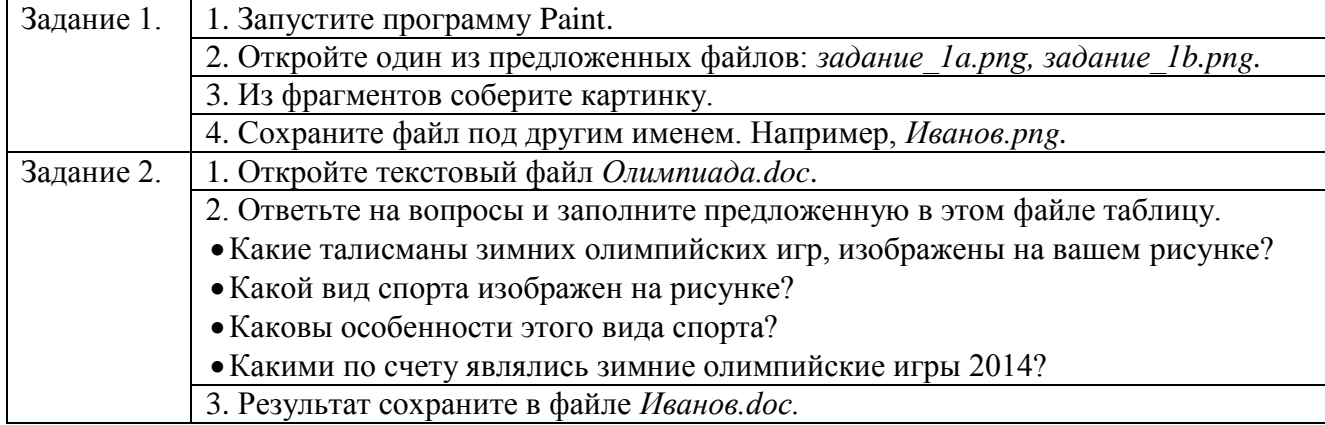

≽